, tushu007.com

## <<Premiere Pro

<<Premiere Pro

- 13 ISBN 9787508332604
- 10 ISBN 7508332601

出版时间:2005-6

页数:351

PDF

更多资源请访问:http://www.tushu007.com

 $,$  tushu007.com

## <<Premiere Pro

Premiere pro

 $,$  tushu007.com

## <<Premiere Pro

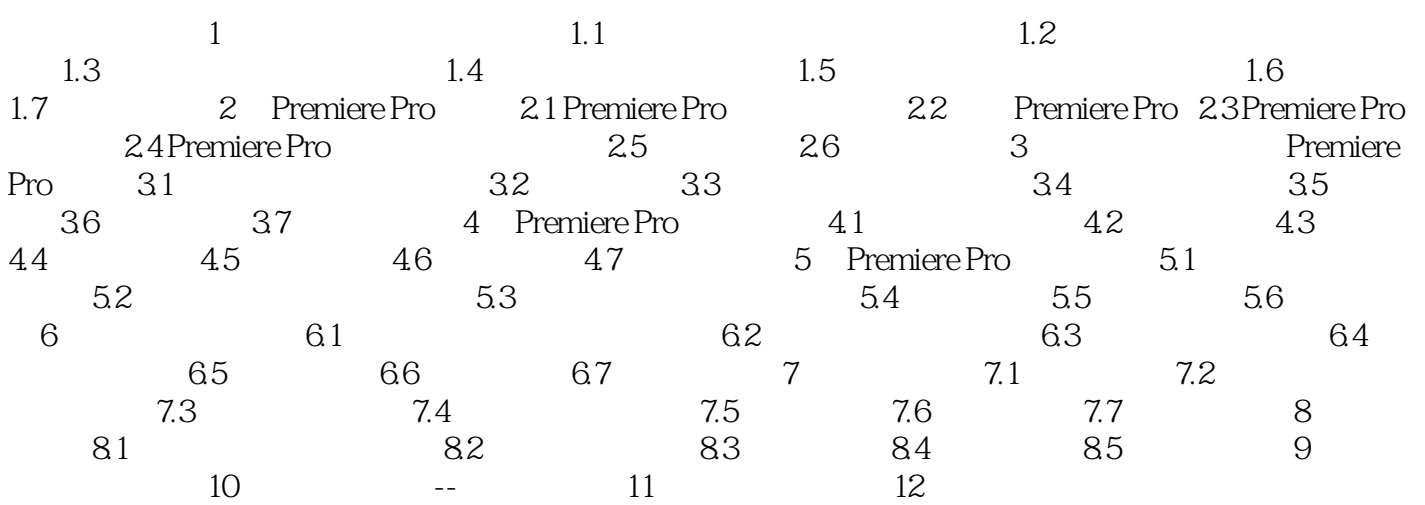

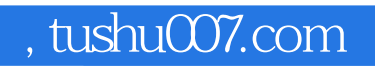

## <<Premiere Pro

本站所提供下载的PDF图书仅提供预览和简介,请支持正版图书。

更多资源请访问:http://www.tushu007.com